# **Μάθημα 97 Δομές δεδομένων Ουρά**

Σε μία ουρά περιμένουν να εξυπηρετηθούν οι πελάτες Α, Β, Γ και Δ. Υπάρχει μόνο ένας υπάλληλος και χρειάζεται 2 λεπτά για να εξυπηρετήσει τον κάθε πελάτη.

- α. Από τη στιγμή που θα καλέσει τον πρώτο, πόσος χρόνος θα χρειαστεί για καθέναν από τους Α, Β, Γ και Δ μέχρι να ολοκληρωθεί η συναλλαγή του και ποιος ο μέσος χρόνος εξυπηρέτησης και των τεσσάρων;
- β. Εάν ταυτόχρονα με την κλήση του Β εισέλθει στην ουρά ο πελάτης Ε, πόσος χρόνος θα περάσει μέχρι να έλθει η σειρά του να εξυπηρετηθεί;

α.

β.

## **Άσκηση 49 / σελίδα 174**

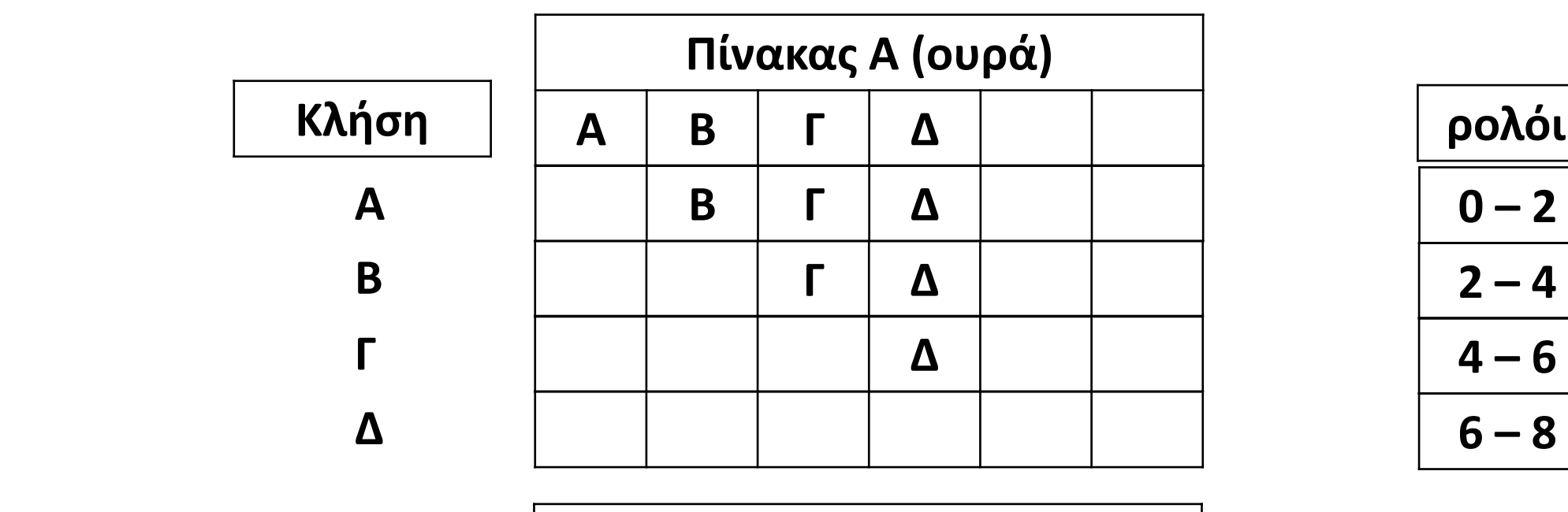

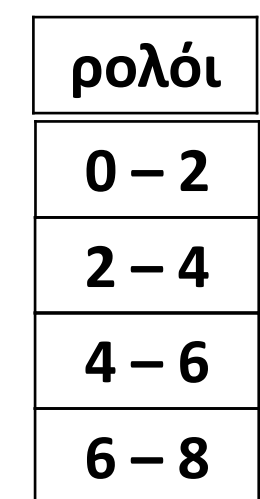

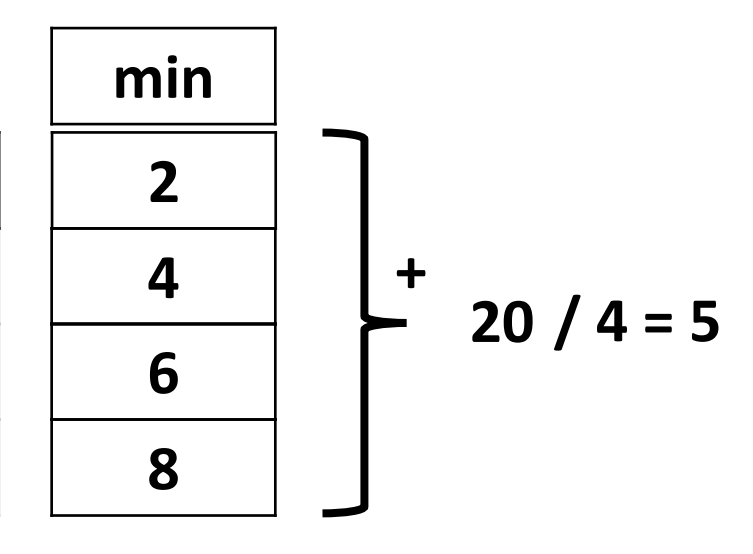

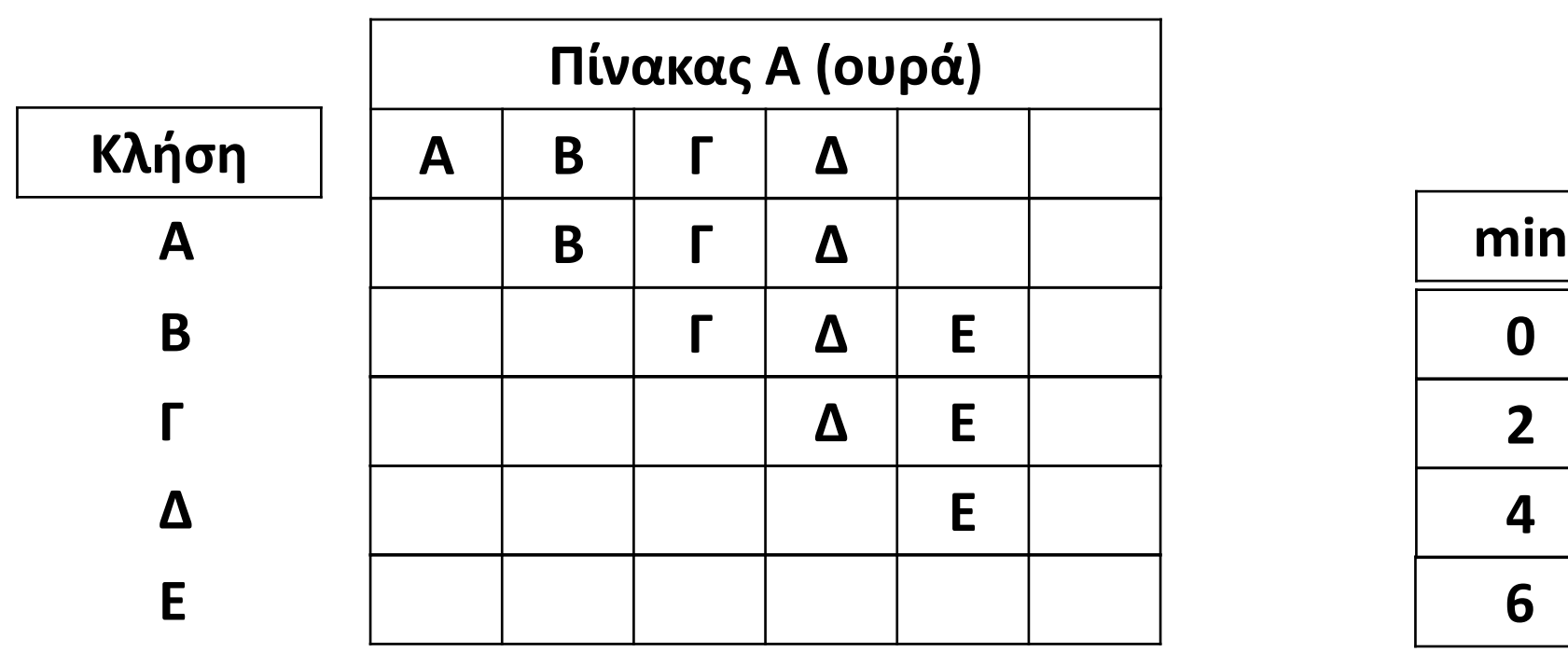

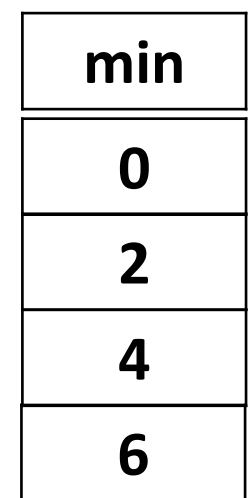

(ΣΥΜΠΛΗΡΩΜΑΤΙΚΟ ΒΙΒΛΙΟ / ΑΣΚΗΣΗ 5 / ΣΕΛΙΔΑ 34)

Μια αεροπορική εταιρεία εκτελεί το δρομολόγιο Αθήνα – Θεσσαλονίκη κατά την περίοδο του Σεπτέμβρη. Λόγω της Δ.Ε.Θ. υπάρχει αυξημένη ζήτηση και η εταιρεία διατηρεί λίστα αναμονής για τους επιβάτες που δεν πρόλαβαν να κλείσουν εισιτήριο, ώστε αν προκύψει κάποια ακύρωση, να ενημερώσει τον πρώτο στη σειρά πελάτη που εισήχθη στη λίστα αναμονής προκειμένου να κλείσει εισιτήριο. Η λίστα αναμονής δεν μπορεί να περιλαμβάνει περισσότερα από 10 ονόματα.

Να αναπτύξετε πρόγραμμα σε ΓΛΩΣΣΑ το οποίο:

- α. Να υπάρχει μενού επιλογής:
	- 1. ΕΓΓΡΑΦΗ
	- 2. ΑΚΥΡΩΣΗ
	- 3. ΤΕΛΟΣ
- β. Αν ο χρήστης επιλέξει την τιμή «1.ΕΓΓΡΑΦΗ», τότε θα ζητείται το όνομα του χρήστη και θα καταχωρίζεται στη λίστα αναμονής, εφόσον η λίστα αναμονής δεν έχει γεμίσει. Διαφορετικά, θα εμφανίζεται το μήνυμα: «Η λίστα αναμονής είναι πλήρης».
- γ. Αν ο χρήστης επιλέξει την τιμή «2.ΑΚΥΡΩΣΗ», τότε κάποιος από τους επιβάτες της πτήσης έχει ακυρώσει την κράτησή του, συνεπώς, το πρόγραμμα θα πρέπει να εμφανίσει το όνομα του ατόμου που είναι το πρώτο διαθέσιμο στη λίστα αναμονής. Αν δεν υπάρχουν άτομα στη λίστα αναμονής, εμφανίζεται το μήνυμα «Η λίστα αναμονής είναι άδεια».
- δ. Η παραπάνω διαδικασία επαναλαμβάνεται μέχρι ο χρήστης να επιλέξει την τιμή «3.ΤΕΛΟΣ». Το πρόγραμμα εμφανίζει το πλήθος των ατόμων που κατάφεραν να κάνουν κράτηση μέσα από την λίστα αναμονής, καθώς και το μέγιστο πλήθος των ατόμων που περίμεναν στην ουρά αναμονής.

Στο πρόγραμμα να γίνεται έλεγχος εγκυρότητας των τιμών που πληκτρολογούνται.

## **Πρόβλημα 107 / σελίδα 209**

#### **Πρόβλημα 107 / σελίδα 209 / Κώδικας**

```
ΠΡΟΓΡΑΜΜΑ pro_4_107
ΜΕΤΑΒΛΗΤΕΣ
 ΑΚΕΡΑΙΕΣ: front, rear, ΕΠ, C, max
 ΧΑΡΑΚΤΗΡΕΣ: ΛΙΣΤΑ[10]
ΑΡΧΗ
 front \leftarrow 0
 rear \leftarrow 0
 C \leftarrow 0\max \leftarrow 0
 ΑΡΧΗ_ΕΠΑΝΑΛΗΨΗΣ
    ΓΡΑΨΕ '1. ΕΓΓΡΑΦΗ'
    ΓΡΑΨΕ '2. ΑΚΥΡΩΣΗ'
    ΓΡΑΨΕ '3. ΤΕΛΟΣ'
    ΑΡΧΗ_ΕΠΑΝΑΛΗΨΗΣ
      ΔΙΑΒΑΣΕ ΕΠ
    ΜΕΧΡΙΣ_ΟΤΟΥ ΕΠ = 1 Η ΕΠ = 2 Η ΕΠ = 3
    ΕΠΙΛΕΞΕ ΕΠ
      ΠΕΡΙΠΤΩΣΗ 1
        ΑΝ rear = 10 ΤΟΤΕ
          ΓΡΑΨΕ 'Η λίστα αναμονής είναι πλήρης'
        ΑΛΛΙΩΣ
          rear \leftarrow rear +1ΔΙΑΒΑΣΕ ΛΙΣΤΑ[rear]
          ΑΝ front = 0 ΤΟΤΕ
            front \leftarrow 1
          ΤΕΛΟΣ_ΑΝ
          ΑΝ rear - front + 1 > max ΤΟΤΕ
            max ← rear - front + 1
          ΤΕΛΟΣ_ΑΝ
        ΤΕΛΟΣ_ΑΝ
```
**ΓΡΑΨΕ** 'Η λίστα αναμονής είναι άδεια '

```
ΠΕΡΙΠΤΩΣΗ 2
        ΑΝ front = 0 ΤΟΤΕ
        ΑΛΛΙΩΣ
          ΓΡΑΨΕ ΛΙΣΤΑ[front]
          front  front + 1
          C \leftarrow C + 1ΑΝ front > rear ΤΟΤΕ
            front \leftarrow 0
            rear \leftarrow 0
          ΤΕΛΟΣ_ΑΝ
        ΤΕΛΟΣ_ΑΝ
    ΤΕΛΟΣ_ΕΠΙΛΟΓΩΝ
 ΜΕΧΡΙΣ_ΟΤΟΥ ΕΠ = 3
ΤΕΛΟΣ_ΠΡΟΓΡΑΜΜΑΤΟΣ
```
**ΓΡΑΨΕ** 'Κρατήσεις από λίστα αναμονής:'**,** C **ΓΡΑΨΕ** 'Μέγιστο πλήθος λίστας αναμονής '**,** max (ΣΥΜΠΛΗΡΩΜΑΤΙΚΟ ΒΙΒΛΙΟ / ΑΣΚΗΣΗ 6 / ΣΕΛΙΔΑ 34)

Σε ένα ταχυδρομικό κατάστημα, οι πελάτες εξυπηρετούνται με βάση τη σειρά άφιξής τους σε αυτό. Το ταχυδρομικό κατάστημα έχει ένα ταμείο και ο μέσος χρόνος εξυπηρέτησης κάθε πελάτη είναι 3 λεπτά. Η ουρά αναμονής στο κατάστημα δεν μπορεί να ξεπερνά τα 30 άτομα.

Να αναπτύξετε πρόγραμμα σε ΓΛΩΣΣΑ το οποίο:

- α. Να δέχεται σαν είσοδο από τον χρήστη μία εκ των δύο τιμών εισαγωγής: «1.ΕΙΣΑΓΩΓΗ» ή «2.ΕΠΟΜΕΝΟΣ» (με έλεγχο εγκυρότητας).
- β. Αν δοθεί η τιμή «1.ΕΙΣΑΓΩΓΗ», τότε το πρόγραμμα να διαβάζει το ονοματεπώνυμο του πελάτη και αμέσως μετά να εμφανίζει το πλήθος των ατόμων που περιμένουν πριν από αυτόν, εκτός αν η ουρά αναμονής είναι γεμάτη, οπότε να εμφανίζει το μήνυμα «Το κατάστημα γέμισε. Παρακαλούμε ελάτε άλλη φορά».
- γ. Αν δοθεί η τιμή «2.ΕΠΟΜΕΝΟΣ», τότε το πρόγραμμα να εμφανίζει το ονοματεπώνυμο του πελάτη προς εξυπηρέτηση.
- δ. Η παραπάνω διαδικασία να επαναλαμβάνεται μέχρι να εξυπηρετηθούν όλοι οι πελάτες.
- ε. Στο τέλος το πρόγραμμα να εμφανίζει το πλήθος των ατόμων που εξυπηρετήθηκαν, καθώς και τον μέσο χρόνο αναμονής των πελατών.

## **Πρόβλημα 108 / σελίδα 210**

#### **Πρόβλημα 108 / σελίδα 210 / Κώδικας**

```
ΠΡΟΓΡΑΜΜΑ pro_4_108
ΜΕΤΑΒΛΗΤΕΣ
 ΑΚΕΡΑΙΕΣ: front, rear, C, S, ΕΠ
  ΧΑΡΑΚΤΗΡΕΣ: ΠΕΛΑΤΗΣ[30]
ΑΡΧΗ
 front \leftarrow 0
 rear \leftarrow 0
  C \leftarrow 0S \leftarrow 0ΑΡΧΗ_ΕΠΑΝΑΛΗΨΗΣ
    ΑΡΧΗ_ΕΠΑΝΑΛΗΨΗΣ
      ΓΡΑΨΕ '1. ΕΙΣΑΓΩΓΗ'
      ΓΡΑΨΕ '2. ΕΠΟΜΕΝΟΣ'
      ΓΡΑΨΕ 'ΔΩΣΤΕ ΕΠΙΛΟΓΗ:'
      ΔΙΑΒΑΣΕ ΕΠ
    ΜΕΧΡΙΣ_ΟΤΟΥ ΕΠ = 1 Η ΕΠ = 2
!ΕΙΣΑΓΩΓΗ ΠΕΛΑΤΗ (ΣΤΗΝ ΟΥΡΑ)
    ΕΠΙΛΕΞΕ ΕΠ
      ΠΕΡΙΠΤΩΣΗ 1
        ΑΝ rear = 30 ΤΟΤΕ
          ΓΡΑΨΕ 'ΚΑΤΑΣΤΗΜΑ ΓΕΜΑΤΟ'
        ΑΛΛΙΩΣ
          rear \leftarrow rear +1ΓΡΑΨΕ 'ΟΝΟΜΑ ΠΕΛΑΤΗ: '
          ΔΙΑΒΑΣΕ ΠΕΛΑΤΗΣ[rear]
          ΑΝ front = 0 ΤΟΤΕ
            front \leftarrow 1
          ΤΕΛΟΣ_ΑΝ
          ΓΡΑΨΕ 'ΠΡΟΗΓΟΥΝΤΑΙ ', rear - front, ' ΑΤΟΜΑ'
          S \leftarrow S + (rear - front) * 3ΤΕΛΟΣ_ΑΝ
```
*!ΕΞΥΠΗΡΕΤΗΣΗ ΠΕΛΑΤΗ - ΔΙΑΓΡΑΦΗ ΑΠΟ ΤΗΝ ΟΥΡΑ* **ΠΕΡΙΠΤΩΣΗ** 2 **ΑΝ** front **=** 0 **ΤΟΤΕ ΓΡΑΨΕ** 'ΔΕΝ ΥΠΑΡΧΟΥΝ ΠΕΛΑΤΕΣ' **ΑΛΛΙΩΣ ΓΡΑΨΕ** 'ΕΞΥΠΗΡΕΤΕΙΤΑΙ Ο/Η : '**,** ΠΕΛΑΤΗΣ**[**front**]** front  $\leftarrow$  front  $+1$  $C \leftarrow C + 1$ **ΤΕΛΟΣ\_ΑΝ ΤΕΛΟΣ\_ΕΠΙΛΟΓΩΝ ΜΕΧΡΙΣ\_ΟΤΟΥ** front **>** rear **ΓΡΑΨΕ** 'ΕΞΥΠΗΡΕΤΗΘΗΚΑΝ '**,** C**,** ' ΠΕΛΑΤΕΣ' **ΓΡΑΨΕ** 'ΜΕΣΟΣ ΧΡΟΝΟΣ ΑΝΑΜΟΝΗΣ: '**,** S **/** C**,** ' ΛΕΠΤΑ' **ΤΕΛΟΣ\_ΠΡΟΓΡΑΜΜΑΤΟΣ**

## Ενότητα 4

**Θεωρία 1 – 20 / σελίδες 353 – 355** 

**Ασκήσεις 109 / σελίδα 210 Σωστό – Λάθος: 11 – 18 / σελίδα 158 31 – 38 / σελίδα 159 41, 43, 45, 47 / σελίδα 159 48, 49 / σελίδα 160**